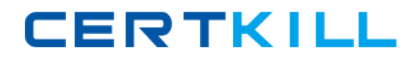

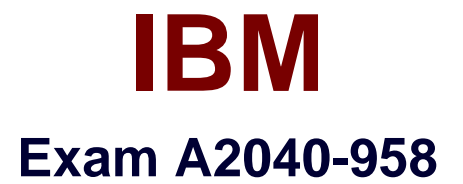

# **IBM SmartCloud Notes Hybrid Config & Onboard Data Transfer**

**Version: 6.0**

**[ Total Questions: 105 ]**

[https://certkill.com](http://certkill.com)

**CERTKILL** 

#### **Topic 1, Volume A**

#### **Question No : 1 - (Topic 1)**

What is the purpose of the preconfiguration test tool?

**A.** Toenable the Hybrid Account for mail routing.

**B.** To preconfigure network communication between the on-premises environment and IBM SmartCloud Notes.

**C.** To enable the Hybrid Account for replication and freetime lookup.

**D.** To determine if the network and servers in the on-premises environment are set up correctly for replication, mail routing, and freetime lookup.

#### **Answer: D**

#### **Question No : 2 - (Topic 1)**

When setting up an on-premises environment, which statement is true about the passthru server?

**A.** The passthru serverhandles the transfer of network packets and performs mail-routing and replication with IBM SmartCloud Notes servers.

**B.** The passthru server is outside the corporate DMZ.

**C.** The server ID for the passthru server must be registered with a unique OU-level certifier, separate from the OU-level certifier that is used to

register the hub/mail server.

**D.** The passthru server handles inbound connections from the SmartCloud Notes directory sync and mail hub servers.

#### **Answer: D**

#### **Question No : 3 - (Topic 1)**

What is required to route mail from external internet domains to users in the customer SMTP domain who are hosted in the IBM SmartCloud Notes service?

**A.** A company-controlled SMTP host server configured to accept mail for the internet domain of the users in the service

**B.** An SMTP server in the service configured to accept mail for the internet domain of the users in the service.

**C.** Either an SMTP host server in the service configured to accept mail for the internet domain of the users in the service or a company-controlled

SMTP host server configured to accept mail for the internet domain of the users in the service and domain verification has been completed for

the internet domain.

**D.** An SMTP host server in the service configured to accept mail for the internet domain of the users in the service and a company-controlled

SMTP host server configured to accept mail for the internet domain of the users in the service.

**Answer: C**

## **Question No : 4 - (Topic 1)**

Conway's customer has two production IBM Lotus Domino domains. The first domain, Renovations, has users both on-premises and in the service. The second domain, PowerRenov, only has users on-premises. To route mail from PowerRenov users to Renovations users in the service ....

**A.** PowerRenov routes mail through Renovations.

**B.** a passthru serveris required for each domain: Renovations and PowerRenov.

**C.** four mail hub servers are required: two in each on-premises Lotus Domino domain.

**D.** required Connection documents are automatically created by the Domain Configuration tool.

## **Answer: A**

## **Explanation:**

## QUESTIONNO: 5

How does directory synchronization occur between the on-premises replication hub and the IBM SmartCloud Notes directory sync server?

A. Directory synchronization occurs each time the Domain Configuration tool runs.

B. Directory synchronization occurs when the SmartCloud Notes directory sync server connects directly to the on-premises replication hub.

C. Directory synchronization occurs when the company administrator initiates replication with the SmartCloud Notes directory sync server from the

on-premises replication hub console.

D. Directory synchronization occurs when the SmartCloud Notes directory sync server

connects to the on-premises replication hub via a passthru server.

Answer: D

## **Question No : 5 - (Topic 1)**

The IBM Lotus Domino server being used forpassthru at XYZ Corp is version 8.0. Although this seems to work fine in the IBM SmartCloud Notes hybrid model, why should XYZ Corp consider upgrading to at least version 8.5.2?

**A.** The passthru server would use less hardware resources.

**B.** The passthru server would be easier to manage and maintain.

**C.** The passthru server would support more connections.

**D.** The passthru session connection time would be reduced, enabling faster initiation of passthru connections.

#### **Answer: D**

## **Question No : 6 - (Topic 1)**

How do users whoaccess IBM SmartCloud Notes using a browser receive credentials needed for logging into SmartCloud Notes the first time?

**A.** Users receive a registration URL in an email sent by the SmartCloud team to the user's existing mail account, then users are able to register

their own credentials.

**B.** Users log into SmartCloud Notes using their IBM Lotus Notes client. Then, they open the Welcome letter from the SmartCloud Notes team,

which provides the needed credentials for SmartCloud Notes.

**C.** Users access the URLfor SmartCloud Notes from a browser, log in with the temporary login name and password provided by the company

administrator, then users can update their own login name and password.

**D.** Users access the URL for SmartCloud Notes from a browser, log in withthe login name and temporary password provided by the company

administrator, then users must update their password on first login.

#### **Answer: D**

## **Question No : 7 - (Topic 1)**

Once the hybrid account configuration is operational and a second directory server is to be added, which of the following is true?

**A.** The customer administrator updates the IBM SmartCloud Notes administrator account settings with the name of the server.

**B.** The customer administrator updates the SmartCloud Notes administrator account settings with thename of the server and reruns the Domain

Configuration Tool that was downloaded when the initial account was configured.

**C.** The customer administrator updates the SmartCloud Notes administrator account settings with the name of the server, downloads and runs the Domain Configuration Tool.

**D.** The customer administrator updates the SmartCloud Notes administrator account settings with the name of the server and calls IBM Support to confirm the update has been completed.

**Answer: C**

## **Question No : 8 - (Topic 1)**

What does running the Domain Configuration tool require?

**A.** The computer running the tool is inside the customer network infrastructure.

**B.** The computer running the tool is inside the customer network infrastructure and the IBM Lotus Notes ID has write access to theon-premises

IBM Lotus Domino Directory.

**C.** The computer running the tool is inside the customer network infrastructure and the Lotus Notes ID has write access to both the on-premises

Lotus Domino directory and the passthru server's Lotus Domino directory.

**D.** The computer running the tool is inside the customer network infrastructure or has a valid VPN connection to it.

#### **Answer: C**

**Question No : 9 - (Topic 1)**

**CERTKILL** 

**A.** optional, butrecommended and can be performed as soon as the Domain Configuration tool has been run.

**B.** required, and can be performed as soon as the Domain Configuration tool has been run. **C.** required, and can be performed after the Domain Configuration tool has beenrun and the on-premises IBM Lotus Domino Directories have

synchronized with the service.

**D.** Required, and can be performed after the on-premises Lotus Domino Directories have synchronized with the service provided that a Global

Domain document exists in at least one on-premises Lotus Domino Directory.

#### **Answer: D**

 $\overline{\phantom{a}}$ 

## **Question No : 10 - (Topic 1)**

Which statement is true about the passthru server?

**A.** The passthru server should be registered with its own Organizational-certifier ID for security purposes.

**B.** The service doesnot support the use of IBM Lotus Domino clustering for passthru server failover.

**C.** An administrator can only use one passthru server in an on-premises environment.

**D.** The passthru server should be on the internal network.

## **Answer: B**

## **Question No : 11 - (Topic 1)**

TheOU certifier for the virtual server is\_\_\_\_\_\_\_\_\_\_\_\_\_\_\_\_\_\_\_.

- **A.** Registered in the passthru server's domain.
- **B.** Registered with the passthru server's ID.
- **C.** Registered with the company's production certifier.
- **D.** Registered in the IBM SmartCloud service.

#### **Answer: C**

**CERTKILL** 

After an administrator runs the Domain Configuration tool, check that the on-premises servers are able to reach the IBM SmartCloud Notes servers by using the

**A.** ipconfig utility.

\_\_\_\_\_\_\_\_\_\_\_\_\_\_

- **B.** Telnet command.
- **C.** Trace command.
- **D.** Netstat command.

**Answer: C**

#### **Question No : 13 - (Topic 1)**

A user in the IBM SmartCloud Notes service adds an on-premises user into a calendar meeting invitation. When the chair checks the schedule for freetime slots, the client reports that freetime is unavailable for the invitee. Which option is the most likely cause of this problem?

**A.** The IBM Lotus Notes client of the meeting chair cannot connect to the on-premises mail server of the invitee.

**B.** The Calendar Connector task is not running on the mail-routing hub server.

**C.** The on-premises mail server is not running IBM Lotus Domino 8.5.1 Fix Pack 2 or later.

**D.** The SmartCloud Notes mail server of the chair cannot connect to the on-premises mail server of the invitee.

#### **Answer: B**

#### **Question No : 14 - (Topic 1)**

In the directorysync server settings of the IBM SmartCloud Notes administration portal, the Sync Status is reported as Unable to Connect. Which of these SmartCloud Notes administration tools is useful in problem determination?

- **A.** The configuration test tool
- **B.** The domainconfiguration tool
- **C.** The preconfiguration test tool
- **D.** The Internet domain verification tool

#### **Answer: A**

## **Question No : 15 - (Topic 1)**

XYZ Corp. has two on-premises IBM Lotus Domino domains. The domain XYZ-NA is connected to IBM SmartCloud Notes in the hybrid configuration and has users both onpremises and in SmartCloud Notes. Users in the second domain, XYZ-AP, can send and receive mail to all users in the XYZ-NA domain. Some users from the XYZ-AP domain are moved into the SmartCloud Notes service. On-premises usersin the XYZ-AP domain can now no longer send mail to the users in that domain who moved to SmartCloud Notes. What is the most likely cause of this problem?

**A.** The email addresses of the users who moved have changed and the directory needs to be updated.

**B.** The servers in the XYZ-AP domain are not allowed to connect to SmartCloud Notes through the passthru server.

**C.** No mail-routing connection exists between the XYZ-AP domain and the mail hub in the XYZ-NA domain.

**D.** No mail-routing connection exists betweenthe XYZ-AP domain and the SmartCloud Notes service.

#### **Answer: D**

#### **Question No : 16 - (Topic 1)**

XYZ Corp had a functional IBM SmartCloud Notes hybrid configuration but needed to change the on-premises IBM Lotus Domino server through which directory synchronization occurred because of a problem with that server. Another Lotus Domino 8.5.3 server already existed that could be used for this purpose. Which best describes the steps they should go through to properly update the hybrid configuration ?

**A.** Manually edit the server, group and Connection documents to make the required configuration changes in the on-premises directories to use this alternate server.

**B.** Log into the SmartCloud Notes administration portal, update the server name(s) in the directory synchronization panel and save the changes.

**C.** Log into the SmartCloud Notes administration portal, update the server name(s) in the directory synchronization panel, save the changes then

download and re-run the Domain Configuration tool.

**D.** Log into the SmartCloud Notesadministration portal, download and re-run the Domain